# Diseño y Construcción de un Robot Móvil para Supervisión de Áreas Siniestradas

Sánchez Delgado Jairo César<sup>1</sup> jairo.csd@gmail.com, Madaín Pérez Patricio<sup>2</sup> mperez@ittg.edu.mx y Jorge Camas Anzueto<sup>3</sup>

Universidad del Valle de México. Campus Tuxtla<sup>1</sup>

Boulevard Los Castillos No. 375 fraccionamiento Montes Azules C.P. 29050, Tuxtla Gutiérrez, Chiapas, México. Instituto Tecnológico de Tuxtla Gutiérrez<sup>2,3</sup>

Carretera panamericana km 1080, Edificio de posgrado 29050, Tuxtla Gutiérrez, Chiapas, México.

#### Resumen

*En el presente artículo se describe el proceso de diseño de software y construcción de un sistema para supervisión de áreas siniestradas, empleando un robot móvil aéreo como actuador y una cámara como sensor. Se describe un algoritmo para manipular al robot tomando como referencia una imagen con características conocidas. Las acciones de control se ejecutarán en base a la comparación entre la imagen de referencia y las imágenes captadas por la cámara del robot.* 

## 1. Introducción

Los fenómenos antrópicos resultan como consecuencia de la sobreexplotación de recursos o la construcción de viviendas en zonas de alto riesgo, mientras que los fenómenos naturales son causados por factores como por ejemplo las lluvias abundantes o el acomodamiento de las placas tectónicas [1], provocando inundaciones o terremotos. En tales eventos se dificulta el acceso a las zonas siniestradas poniendo en riesgo la integridad de las personas. Por lo tanto, es ésta una necesidad que la tecnología aplicada a los sistemas de visión puede satisfacer.

La visión por computadora se define como todo intento enfocado al desarrollo de sistemas y algoritmos que traten de lograr que una máquina simule hasta cierto grado el proceso de visión biológico [2]. El desarrollo de estos algoritmos ha sido uno de los temas principales de investigación en las tres últimas décadas [3]. El reciente desarrollo de la tecnología en ésta área ha traído como consecuencia numerosas aplicaciones comerciales que van desde casas inteligentes hasta sistemas aplicados a la industria automotriz.

La característica en común de la mayoría de los sistemas de visión clásicos es que son estáticos. Podemos decir que trabajan en bucle abierto, observando el entorno y realizando acciones de control. La desventaja de este tipo de sistemas de visión es que la exactitud depende del sensor visual y del manipulador. Sin embargo, existe una alternativa, que consiste en usar sistemas visuales realimentados, lo que se suele denominar como *visual servoing* (término introducido por Hill y Parks en 1979) [4]. Este tipo de sistemas es el que se implementó en este proyecto.

#### 2. Desarrollo

Para la implementación de este proyecto, se utilizó un helicóptero a escala de 2 canales, lo que limita su movimiento solamente a elevación, descenso y giros en ambos sentidos sobre su propio eje. Debido a esta limitación no podemos hablar de una traslación del robot sobre los ejes *x* y *y.* Sin embargo el principio de funcionamiento implementado, es el mismo para un helicóptero de 3 o 4 canales.

El helicóptero se acopló con una minicámara inalámbrica de 720x480 pixeles, de 100m de alcance. También se utilizó el receptor de la cámara conectado a una tarjeta de captura de video montada en una PC, con una capacidad de 2.8GHz en su procesador y 2GB de RAM. Para la programación, se utilizó el software MATLAB versión 7.10.0a (R2010a) corriendo sobre el sistema WINDOWS XP SP3. Para la etapa electrónica se usó una tarjeta Arduino y se elaboró una interfaz que la comunica con la tarjeta RF que manipula al helicóptero.

#### 2.1 Proceso general de funcionamiento

El proceso se inicia cuando la cámara capta una imagen de referencia (círculo color rojo) posicionada sobre el suelo, dicha imagen es enviada vía inalámbrica a la tarjeta receptora.

La tarjeta de captura de video adquiere las imágenes de la tarjeta receptora y las convierte en información digital adecuada para que el software interprete esta información y la pueda procesar. osicionada sobre el suelo, dicha imagen es enviada<br>
ía inalámbrica a la tarjeta receptora.<br>
La tarjeta de captura de video adquiere las<br>
mágenes de la tarjeta receptora y las convierte en<br>
nformación digital adecuada para

Una vez terminado el procesamiento de imágenes, los resultados son enviados vía serial desde el software a la tarjeta Arduino, pasan una interfaz hasta llegar a la tarjeta que envía señales de radio frecuencia al helicóptero, para finalmente convertir estas señales en acciones de control o dicho de otra manera, convirtiéndose en el movimiento del helicóptero.

2.2 Diseño del software y algoritmo de control

Se desarrolló un algoritmo usando la herramienta *GUIDE* y el *toolbox* de *adquisición y*  procesamiento de imágenes. Dicho algoritmo se describe a continuación en la figura 1.

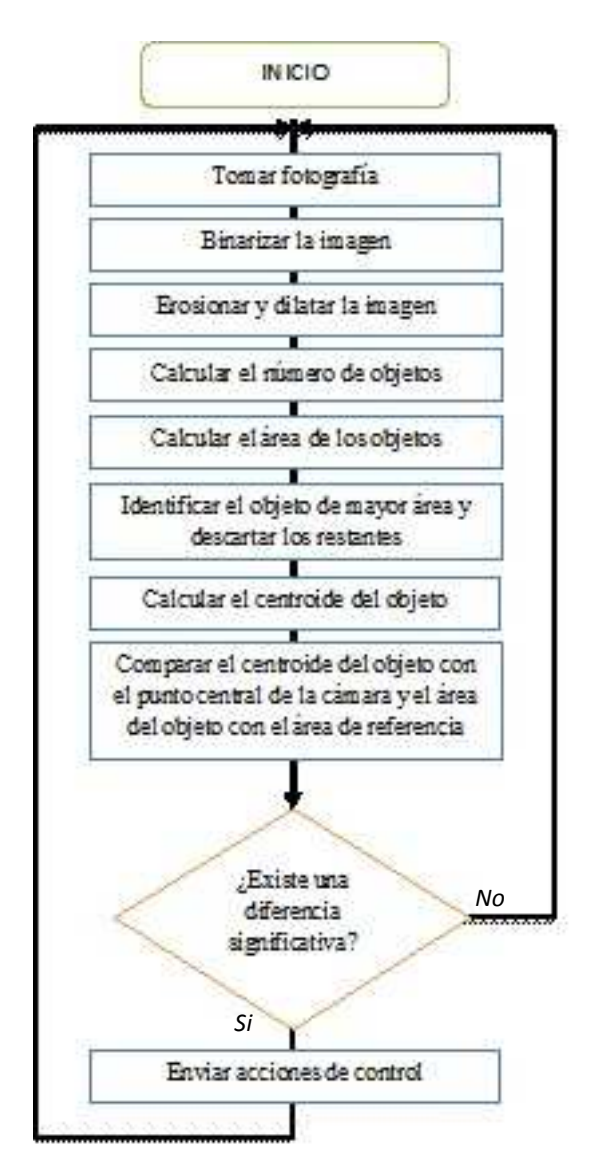

**Fig. 1. Algoritmo de control**

El procesamiento de imágenes comienza enlazando el dispositivo de video con el software. A continuación se inicia la captura fotográfica *Figura 2*).

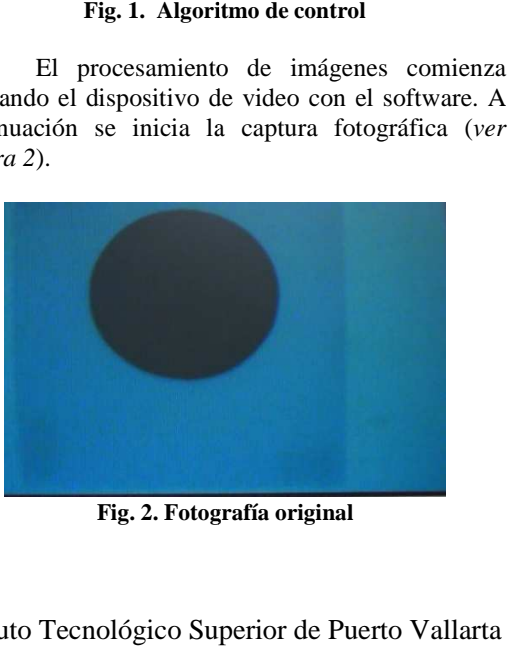

**Fig. 2. Fotografía original**

. 250 Instituto Tecnológico Superior de Puerto Vallarta

10º Congreso Nacional de Mecatrónica Noviembre 3 y 4, 2011. Puerto Vallarta, Jalisco.

 Se procede a binarizar la imagen para manipularla más fácilmente, reduciendo la información digital a una matriz de datos binarios en lugar de tener un compuesto de 3 matrices (RGB) con valores oscilantes en el rango de los 8 bits.

Posteriormente se emplean funciones morfológicas sobre la imagen, usando la erosión con un elemento estructural tipo *eye* y una dilatación con un elemento estructural tipo *square*. La erosión se realiza primero para eliminar objetos pequeños (puntos blancos separados) y luego se aplica la dilatación para ampliar bordes y unir objetos o puntos blancos próximos.

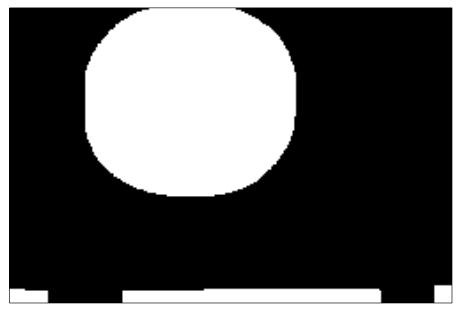

**Fig. 3. Resultado de aplicar las funciones morfológicas** 

Se calcula el número de objetos en la imagen y sus respectivas áreas (en la *figura 3* podemos observar que hay 4 objetos presentes en la imagen). Se asume que el objeto de mayor área es nuestro único objetivo a analizar, por lo que el resto de los objetos de la imagen se eliminan. Una vez detectado dicho objeto, se realiza el cálculo de su centroide (Punto azul de la *figura 4*), del cual se obtiene su coordenada *xy* en un plano bidimensional de límites equivalentes a la resolución de las imágenes que pueda capturar el dispositivo de video (720 x 480 pixeles).

Se calcula la distancia entre el centroide del objeto y el pixel central de la cámara (punto rojo de la *figura 4*). El error o diferencia que surge de la comparación entre ambos datos, se convierte en una señal de salida para controlar el robot, la cual le indica hacia dónde debe moverse (derecha, izquierda, adelante, atrás).

Sea  $X_a Y_a$  el centroide del objeto y  $X_r Y_r$  el punto central de la cámara. De acuerdo a la figura 4, la comparación queda de la siguiente manera:  $X_a < X_r$  y  $Y_a > Y_r$  entonces el helicóptero deberá desplazarse hacia la izquierda y hacia arriba, una distancia proporcional a la diferencia entre ambos puntos.

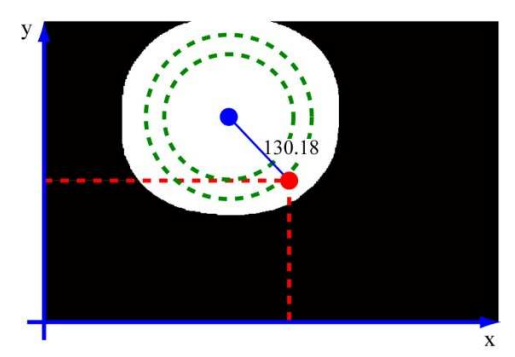

**Fig. 4. Cálculos y comparaciones** 

Ahora bien, sea  $A_{obj}$  el área del objeto (superficie blanca de la *figura 4*) y  $A_{ref}$  un rango de valores de referencia establecido por el programador (rango delimitado por líneas verdes punteadas en la *figura 4*). Entonces, de acuerdo a la figura 4, el objeto captado tiene un área  $A_{obj} > A_{ref}$  entonces el helicóptero deberá ascender hasta que el área caiga dentro del rango de referencia  $A_{ref}$ .

Se realizó la medición del tiempo de procesamiento de 5 fotografías. El proceso completo involucra todos los pasos descritos en el diagrama de la figura 1. Las mediciones obtenidas se muestran en la figura 5.

|                | <b>Medición 1</b> | <b>Medición 2</b> | <b>Medición 3</b> |
|----------------|-------------------|-------------------|-------------------|
| No.            | Tiempo de         | Tiempo de         | Tiempo de         |
| Foto           | procesa-          | procesa-          | procesa-          |
|                | miento $(s)$      | miento $(s)$      | miento $(s)$      |
| 1              | 3.35              | 2.72              | 2.95              |
| $\overline{2}$ | 2.24              | 2.67              | 2.69              |
| 3              | 2.19              | 2.62              | 2.48              |
| 4              | 2.60              | 2.55              | 2.61              |
| 5              | 2.59              | 2.65              | 2.74              |
| $\bar{x}$      | 2.594             | 2.642             | 2.694             |

**Fig. 5. Tabla de mediciones**

En base a los resultados anteriores podemos concluir que el tiempo de procesamiento es de 2.6 segundos por cada fotografía aproximadamente.

Analizando los pasos del procesamiento, encontramos que la captura de la fotografía consume la mayor parte del tiempo de procesamiento, por lo que se realizaron otras mediciones usando una cámara que tiene una resolución de 1024x768 pixeles y una computadora con capacidades superiores que la anterior, el promedio del tiempo de procesamiento fue de 3.3s. En base a lo anterior se determina que el tiempo de procesamiento depende en gran medida de la resolución de la cámara y la rapidez con que se transfiere la información digital desde un dispositivo

Asociación Mexicana de Mecatrónica A.C. 251 Instituto Tecnológico Superior de Puerto Vallarta

10º Congreso Nacional de Mecatrónica Noviembre 3 y 4, 2011. Puerto Vallarta, Jalisco.

a otro y no tanto de las capacidades de la computadora.

#### 2.3 Electrónica de control

Se utilizó una interfaz con optoacopladores, para aislar las etapas de control y enlazar a la computadora con el circuito que enviará las señales por radiofrecuencia. A continuación se presenta una fotografía del prototipo del proyecto:

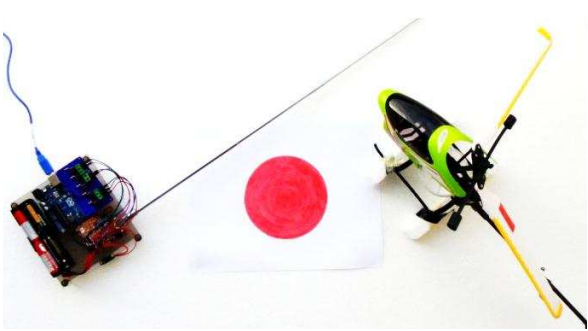

**Fig. 6. Prototipo del sistema**

### 3. Perspectivas y Conclusiones

En el prototipo del proyecto se usó un helicóptero que presenta principalmente 3 que presenta principalmente 3 limitaciones: no soporta el peso de la cámara inalámbrica, no puede desplazarse hacia adelante, atrás o de lado y solo puede ascender y girar sobre su propio eje y la electrónica digital que incluye solo tiene 3 estados para su elevación y 2 más para el giro en un sentido u otro, por lo que su movimiento es brusco a la hora de manipularlo y no gradual como se esperaría.

 Otra de las limitaciones implícitas en el proyecto es el tiempo de procesamiento de las imágenes, el inconveniente es que el robot reaccionará 2.6 segundos después de que la imagen sea captada.

El proyecto queda abierto para que se implementen mejoras en cuanto al control, proponiendo un helicóptero a escala de 3 o 4 canales diseñado para que soporte el peso de la cámara, el uso de tecnologías como tarjetas xbee y sensores de tipo giroscopio para un mejor control del mismo. Cámaras inalámbricas que transfieran la información más rápidamente o el uso de FPGAs. La integración con tarjetas GPS permitiría la navegación a mayor alcance. Otra de las mejoras que se pueden mencionar es desarrollar aplicaciones de control usando

smartphones e implementar algoritmos de control usando herramientas de inteligencia artificial.

El algoritmo de control que se implementó sirve para que el robot realice el seguimiento de un objeto, como en el caso de este proyecto el objeto de referencia es fijo, el robot móvil tiende a posicionarse sobre él, manteniendo una distancia determinada. Este principio podría aplicarse por ejemplo, para hacer que el robot móvil aéreo sobrevuele la avenida principal de una ciudad, tomando la misma como objeto de referencia.

Los sistemas de visión adaptados al control de un robot, hacen que éste pueda percibir de mejor manera el ambiente que le rodea, permitiéndole identificar formas y patrones, entre otros parámetros, que difícilmente podrían apreciarse con sensores comunes y de bajo costo. La desventaja de este tipo de sistemas es que son susceptibles variaciones de luz. Sin embargo, este hecho solo deja a los ingenieros con la tarea de mejorar esta clase de sistemas o buscar alternativas con el mismo fin.

## Referencias

- [1] Mora J., García M., Sol L., Huerta M. *"Los fenómenos naturales"* Ciencias de la Tierra para la Sociedad. Instituto de Protección Civil para el Manejo Integral de Riesgos de Desastres del Estado de Chiapas. No 1. 5 páginas. Julio 2008.
- [2] Cuevas E., Zaldívar D., Pérez M. *"Procesamiento digital de imágenes con MATLAB y SIMULINK*", Alfaomega Grupo Editor, México, Primera edición, septiembre 2010.
- [3] Danica K., Henrik C. *"Survey on Visual Servoing for Manipulation"* Centre for Autonomus Systems. Numerical Analysis and Computer Science. USENIX Technical<br>Conference - USENIX 58 páginas. - USENIX 58 páginas.<br>15A 10044 Stockholm. Fiskartorpsv Sweden. Año 2002.
- [4] Pomares J., Gil P., Torres. F. *"Control visual para el seguimiento de móviles en un plano".* Federación Internacional de Automatización. Comité Español de Automática. Escuela Politécnica Superior Universidad de Alicate Crtra. San Vicente, s/n 03080 Alicate 2001.